# АНОО ВО ЦС РФ «РОССИЙСКИЙ УНИВЕРСИТЕТ КООПЕРАЦИИ» ЧЕБОКСАРСКИЙ КООПЕРАТИВНЫЙ ИНСТИТУТ (ФИЛИАЛ)

Кафедра финансов

# **ФИНАНСОВОЕ ОБСЕПЕЧЕНИЕ ИНВЕСТИЦИОННЫХ ПРОЕКТОВ**

# **Методические указания**

к лабораторным занятиям студентов очной и заочной форм обучения направления подготовки 38.04.08 «Финансы и кредит» магистерской программы «Управление финансами компаний и финансовых институтов»

Чебоксары, 2017

ББК 65.9(2Рос)-561

Составитель: Ю.В. Павлова

Рецензенты: канд. экон. наук, доцент кафедры финансов и кредита ФГБОУ ВО «Чувашская ГСХА» О.Ю. Дмитриева;

канд. экон. наук, доцент кафедры экономики ЧКИ (филиала) АНОО ВО ЦС РФ РУК Н.В. Таланова

*Утверждено Учебно-методическим советом Чебоксарского кооперативного института (филиала) Российского университета кооперации*

**Финансовое обеспечение инвестиционных проектов:** методические указания к лабораторным занятиям студентов очной и заочной форм обучения направления подготовки 38.04.08 «Финансы и кредит» магистерской программы «Управление финансами компаний и финансовых институтов» / Сост. Павлова Ю.В. – Чебоксары, 2017. – 24 с*.*

В данном методическом указании приводятся задания и рекомендации для выполнения лабораторной работы и список рекомендуемой литературы, направленные на усвоение студентами учебного материала в соответствии с программой дисциплины «Финансовое обеспечение инвестиционных проектов».

Предназначены для закрепления ранее приобретенных и формирования новых общекультурных, общепрофессиональных и профессиональных компетенций при подготовке магистров по направлению 38.04.08 «Финансы и кредит».

Является составной частью учебно-методического комплекса.

ББК 65.9(2Рос)-561

© ЧКИ РУК, 2017

Курс «Финансовое обеспечение инвестиционных проектов» является дисциплиной, предусмотренной учебным планом подготовки магистров по направлению подготовки 38.04.08 Финансы и кредит по магистерской программе «Управление финансами компаний и финансовых институтов». Название дисциплины и содержание данных методических указаний соответствуют требованиям Федерального государственного образовательного стандарта высшего образования по направлению подготовки 38.04.08 Финансы и кредит, утвержденного приказом Министерства образования и науки Российской Федерации от 30 марта 2015 г. № 325, и учебным планам, утвержденными Ученым советом Российского университета кооперации от 31.08.2015 г., протокол N<sup>o</sup> 9.

Целями освоения учебной дисциплины «Финансовое обеспечение инвестиционных проектов» являются формирование у обучающихся общекультурных, общепрофессиональных и профессиональных компетенций в области финансирования инвестиционных проектов.

Задачами освоения дисциплины являются:

- изучение состава и структуры источников финансирования инвестиционных проектов;

- изучение методов финансирования инвестиционных проектов;

- финансирование инвестиционных проектов в условиях ограниченности финансовых ресурсов;

- обоснование выбора источников и методов финансирования инвестиционных проектов.

Учебным планом дисциплины «Финансовое обеспечение инвестиционных проектов» предусмотрены лабораторные занятия для студентов очной и заочной форм обучения. Настоящие методические указания разработаны в целях оказания помощи студентам при прохождении лабораторных занятий. Данные методические указания посвящены разработке и оценке финансирования бизнеспланов инвестиционного проекта с помощью пакетов прикладных программ.

Лабораторная работа по дисциплине «Финансовое обеспечение инвестиционных проектов» выполняется на тему «Разработка бизнес-плана инвестиционного проекта и его оценка с помощью программного комплекса Project Expert». Общие требования к составу и структуре бизнес-плана инвестиционного проекта приведены в первом разделе данных методических указаний. Вид деятельности, продукцию и другие характеристики инвестиционного проекта студенты выбирают самостоятельно исходя из своих научно-исследовательских интересов таким образом, чтобы данные расчеты можно было бы использовать при написании выпускной квалификационной работы (магистерской диссертации) и выполнении научно-исследовательской работы.

3

После сбора необходимой информации и написания соответствующих разделов бизнес-плана инвестиционного проекта, на лабораторных занятиях с помощью программного комплекса Project Expert студенты должны проверить правильность своих расчетов. Расчет эффективности инвестиций и оценка инвестиционного проекта является очень трудоемким процессом. Стоимость разработки и оценки инвестиционных проектов может достигать до 30% от стоимости самого инвестиционного проекта. Для облегчения этой работы разработан ряд программных продуктов. Все существующие программные продукты можно разделить на открытые и закрытые программные продукты. Программный комплекс Project Expert разработан фирмой «Про-Инвестинформационные технологии», является одним из закрытых программных продуктов и пользуется большой популярностью. При поиске инвесторов инвестиционные проекты, подготовленные с помощью закрытых программных продуктов, пользуются большим доверием. Во втором разделе методических указаний приведены основные характеристики применяемых на практике программных продуктов по оценке эффективности инвестиционных проектов.

В третьем разделе данных методических указаний приведена методика оценки инвестиционного проекта с помощью программного продукта Project Expert, которую студенты должны выполнить с учетом выбора схемы финансирования бизнес-плана инвестиционного проекта.

Данные методические указания предназначены для закрепления ранее приобретенных и формирования новых общекультурных, общепрофессиональных и профессиональных компетенций при подготовке магистров по направлению 38.04.08 «Финансы и кредит».

.

# **1. ТРЕБОВАНИЯ К РАЗРАБОТКЕ БИЗНЕС-ПЛАНА ИНВЕСТИЦИОННОГО ПРОЕКТА**

Разработка бизнес-плана предшествует ТЭО инвестиций. Может быть альтернативой ПТЭО в несложных проектах, а в более сложных – служить итоговым максимально компактным документом. Бизнес-план проекта может входить в инвестиционный проект как его составная часть, заменять инвестиционный проект или включать несколько проектов.

Бизнес-план инвестиционного проекта – это детальное изложение целей и путей достижения создаваемого производства, предназначенное для обоснования инвестиций.

Бизнес-план необходим инвестору для обоснования эффективности вложения капитала, предпринимателю – для выработки программы действия и руководства в процессе реализации проекта, государственным органам – для регулирования и контроля финансовых взаимоотношений. Состав бизнес-плана и степень его детализации зависят от размера будущего проекта и сферы, к которой он относится. В реальной жизни приходится сталкиваться с многообразием бизнес-планов. Они могут отличаться по сфере приложения, масштабам инвестиций, длительности реализации, составу участников, степени сложности, влиянию результатов.

Разработке плана должны предшествовать сбор и обработка достоверной исходной информации, четко определенные цели и задачи будущего объекта. Существуют два основных способа получения исходной информации для обоснования проекта:

- из установленной отчетности;
- путем выполнения наблюдений.

В большинстве случаев оба способа получения исходной информации комбинируются.

Далее рассмотрим макет бизнес-плана в соответствии с методическими рекомендациями о порядке организации и проведения конкурсов по размещению централизованных инвестиционных ресурсов.

Примерная структура бизнес-плана инвестиционного проекта рассмотрена в подразделах, рассмотренных ниже.

#### **1.1. Титульный лист**

В этом разделе приводятся следующие данные:

- название и адрес предприятия;

- имена и адреса учредителей;

- руководитель предприятия (организации) — претендента: Фамилия, имя, отчество и телефон;

- суть проекта (3-5 строк);

- характер строительства;

- сметная стоимость проекта;

- годы строительства;

- финансирование проекта (в процентах) по направлениям: собственные средства, заемные средства (отдельно — отечественные и иностранные), средства государственной поддержки;

- срок окупаемости проекта;

- кем и когда разработана и утверждена проектно-сметная документация;

- наличие заключений государственной вневедомственной (независимой), а также экологической экспертизы (организации и даты утверждения);

- заявление о коммерческой тайне.

#### **1.2. Вводная часть или резюме проекта**

Объем данного раздела может составлять от 3 до 4 страниц. Это реклама проекта, которая должна характеризовать цели проекта, доказательства его выгодности. Показать, в чем сущность проекта, назвать преимущества продукции (услуг), указать, каков ожидаемый спрос на продукцию, какие потребуются инвестиции и когда будут возвращены заемные средства. Отдельно указываются предпосылки ожидаемого успеха инвестиционного проекта.

При возможности необходимо отметить использование продукции для экспорта или замещения импорта. Если реализация проекта позволит решить социальные вопросы (создание новых рабочих мест, прокладка дорог и коммуникаций общего пользования, расширение жилого фонда, использование труда инвалидов и т.п.), то указать их.

#### **1.3. Анализ положения дел в отрасли**

Объем данного раздела может составлять от 3 до 4 страниц. Назначением раздела является указание на характер развития отрасли: развивающаяся, стабильная, стагнирующая. Структура этого раздела:

1. Общая характеристика потребности и объем производства продукции в регионе или России. Значимость данного производства для экономического и социального развития страны или региона.

2. Ожидаемая доля предприятия по производству продукции в регионе или в России.

3. Потенциальные конкуренты (указать наименования и адреса основных производителей товара, их сильные и слабые стороны).

4. Какие и где появились аналоги продукта за последние 3 года.

Объем данного раздела может составлять 5 страниц. Назначение раздела – аргументировать выбор производственного процесса и определить его экономические показатели. Структура этого раздела:

1. Специфические требования к организации производства.

2. Состав основного оборудования, его поставщики и условия поставок (аренда, покупка), стоимость.

3. Сырье и материалы: поставщики (название, условия поставок) и ориентировочные цены.

4. Альтернативные источники снабжения сырьем и материалами.

5. Форма амортизации (простая, ускоренная). Норма амортизационных отчислений. Основание для применения нормы ускоренной амортизации.

6. Себестоимость намечаемой к производству продукции. Калькуляция себестоимости.

7. Структура капитальных вложений, предусмотренная в проектной документации и сметно-финансовом расчете, в т.ч. строительно-монтажные работы, затраты на оборудование, прочие затраты. Ввод и освоение производственных мощностей.

8. Обеспечение экологической и технической безопасности.

#### **1.5. План маркетинга**

Объем данного раздела может составлять 5 страниц. В данном разделе должно быть показано, что реализация товара не вызовет серьезных проблем. Структура этого раздела:

1. Конечные потребители. Является ли предприятие монополистом в выпуске данной продукции. Характер спроса (равномерный или сезонный). Характеристики конкурентов. Особенности сегмента рынка, на которые ориентируется проект, важнейшие тенденции и ожидаемые изменения. Какие свойства продукции или дополнительные услуги делают проект предпочтительным по отношению к конкурентам. Патентная ситуация. Защита товара в стране лицензиара, на внутреннем и экспортном рынках. Возможность для конкурентов производить соответствующую продукцию без нарушения патентных прав претендента.

2. Воздействие на себестоимость продукции технологических изменений, использования продуктов-заменителей, изменений в законодательстве по условиям труда, охране природы и т.д.

3. Торгово-сбытовые издержки. Капитальные затраты, связанные с реализацией продукции (услуг).

4. Каких действий конкурентов следует опасаться и каковы основные элементы стратегии противодействия.

7

5. Обоснование цены на продукцию. Оптовая цена товара определяется исходя из сложившейся конъюнктуры на внутреннем и внешнем рынках, а также уровня рентабельности, достаточного для поддержания стабильного финансового состояния и платежеспособности предприятия.

6. Организация сбыта. Дать описание системы сбыта с указанием фирм, привлекаемых к реализации продукта.

7. Доходы от проведения послепродажного обслуживания.

8. Соображения по организации рекламы. Примерный объем затрат.

9. Договоры или протоколы о намерениях реализации товара по предлагаемым ценам.

#### **1.6. Организационный план**

Объем данного раздела может составлять от 2 до 3 страниц. Структура этого раздела:

1. Форма собственности. По товариществам указываются условия создания и партнерства; по АО — учредители и принадлежащие им доли.

2. Если это открытое АО, то сколько акций уже выпущено и сколько предполагается выпустить.

3. Члены Совета директоров, краткие биографические справки (если проект реализуется на предприятии, входящем в АО).

4. Кто обладает правом подписи финансовых документов.

5. Распределение обязанностей между членами руководящего состава.

6. Поддержка проекта местной администрацией.

#### **1.7. Финансовый план**

Объем данного раздела может составлять до 5 страниц. Данный раздел является ключевым, так как по нему определяется эффективность проекта. Структура этого раздела:

1. Объем финансирования проекта по источникам и периодам. Согласие банков или других заемодателей, включая иностранных, на предоставление средств должно быть подтверждено соответствующими руководителями документально с обязательным указанием условий предоставления кредитов: процентная ставка, условия, сроки представления и погашения кредита. Ходатайство о предоставлении средств федерального бюджета на возвратной и платной основе должно быть подкреплено соображениями об отсутствии других источников финансирования проекта и о целевом использовании испрашиваемых государственных средств.

2. Финансовый план содержит обоснование движения денежных потоков по кварталам и годам реализации инвестиционного проекта. Данные финансового плана являются основой расчетов эффективности проектируемых инвестиций.

3. Баланс доходов и расходов по отдельным товарам рассчитывается в соответствии с данными об объеме производства по кварталам и годам, уровне и сроках освоения проектной мощности, а также об оптовых ценах на единицу каждого товара (пункт 5.5 в разделе «План маркетинга») и о расчетной себестоимости по каждому виду продукции (пункт 4.6 в разделе «Производственный план»).

4. Расчет эффективности проекта.

В России действуют «Методические Рекомендации по оценке эффективности инвестиционных проектов», утвержденные Министерством экономики РФ, Министерством финансов РФ, Государственным комитетом РФ по строительной, архитектурной и жилищной политике 21 июня 1999 N ВК 477. В них заложены основные принципы и подходы оценки инвестиционных проектов, применимые к любым типам проектов независимо от их технических, технологических, финансовых, отраслевых или региональных особенностей.

К показателям оценки эффективности инвестиционного проекта относятся следующие.

Чистый дисконтированный доход (ЧДД) – это доход, полученный путем дисконтирования отдельно на каждый временной период разности всех оттоков и притоков доходов и расходов, накапливающихся за весь период функционирования объекта инвестирования при фиксированной, заранее определенной процентной ставке.

Расчет чистого дисконтированного дохода производится в следующей последовательности:

выбирается необходимая ставка дисконтирования;

 рассчитывается текущая стоимость денежных доходов, ожидаемых от проекта;

 рассчитывается текущая стоимость требуемых для данного проекта инвестиций;

 из текущей стоимости всех доходов вычитают текущую стоимость всех инвестиций. Полученная разность и является чистым дисконтированным доходом.

Формулу для расчета чистого дисконтированного дохода можно представить в следующем виде:

а) «однократные вложения – многократная отдача»

$$
HJU = \sum_{t=1}^{T} \frac{P_t}{(1+E)^t} - K,
$$
\n(1)

где ЧДД – чистый дисконтированный доход;

 $P_t$  – доход от реализации проекта в t-м году;

t – периоды реализации инвестиционного проекта, включая этап строительства  $(t = 0, 1, 2, \ldots, T);$ 

E – ставка дисконтирования (желаемая норма прибыли, рентабельности);

K – инвестиционные расходы.

б) «многократные вложения - многократная отдача»

$$
HJJ = \sum_{t=1}^{T} \frac{P_t}{(1+E)^t} - \sum_{t=0}^{t_o} \frac{K_t}{(1+E)^t},
$$
\n(2)

t<sub>H</sub> - год начала производства продукции; где

t<sub>o</sub> - год окончания капитального строительства;

 $K_t$  – инвестиционные расходы в  $t$  -м году.

Анализ показателя ЧДД приведен в следующей таблице:

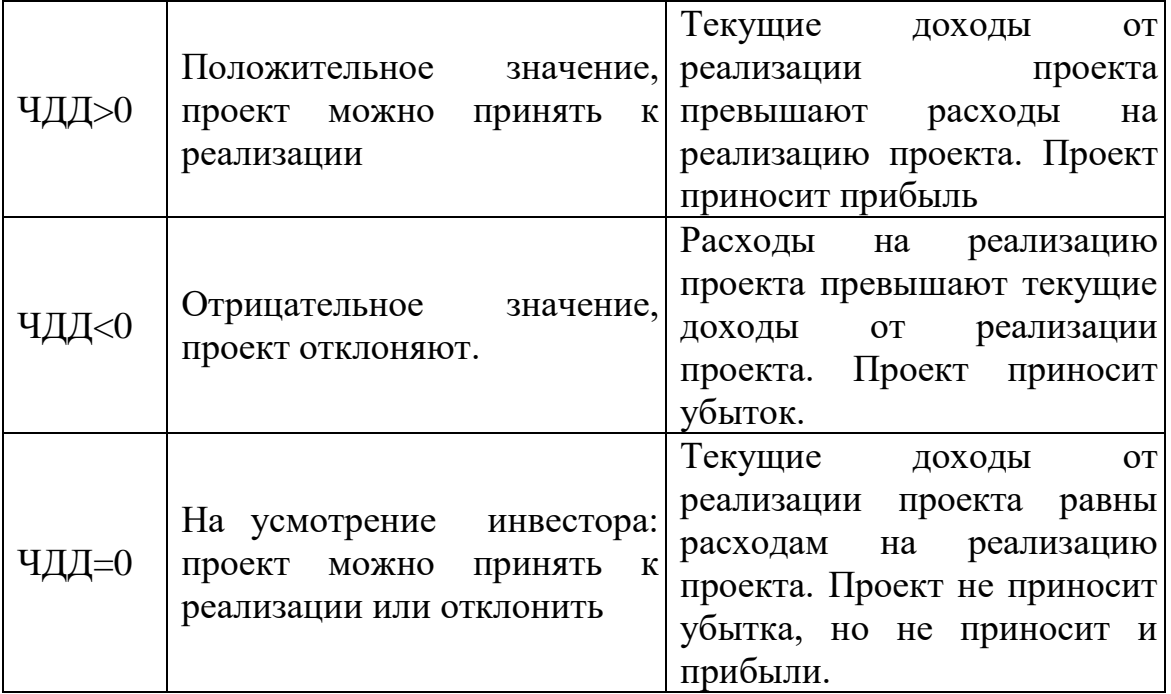

Чистый дисконтированный доход показывает, действительно ли данные инвестиции в течение жизненного цикла достигают использованного в расчетах уровня доходности Е.

Внутренняя норма доходности (ВНД) - это норма доходности, при которой дисконтированная стоимость притоков наличности равна дисконтированной стоимости оттоков, т.е. коэффициент, при котором дисконтированная стоимость чистых поступлений от инвестиционного проекта равна дисконтированной стоимости инвестиций, величина чистого дисконтированного дохода равна нулю.

Для ее определения используют те же методы и формулы, что и для определения чистого дисконтированного дохода. Но вместо дисконтирования потоков наличности при заданной минимальной норме процента определяют такую ее величину, при которой ЧДД=0.

Математически это означает, что в формулах (1) и (2) для определения ЧДД должна быть найдена величина Е, для которой при определенных значениях Р ЧДД=0. Эта норма и есть внутренняя норма прибыли (ВНП).

В общем случае уравнение для определения ВНД не может быть решено в конечном виде, хотя существуют частные случаи, когда это возможно.

Расчет ВНД производится в следующей последовательности:

устанавливается процентная ставка для дисконтирования:

• сопоставляется поток реальных денег (можно в виде таблицы) к сегодняшней (начальной) стоимости. Для этого используется установленная процентная ставка (норма дисконта);

определяют значение ЧДД;

 $\bullet$ если ЧДД имеет положительное значение, то применяют более высокую норму процента для определения ЧДД;

если ЧДД имеет отрицательное значение, то применяют более низкую  $\bullet$ норму процента для определения ЧДД;

• после определения положительного и отрицательного значения ЧДД определяют значение ВНД по формуле 3.

Формула для расчета ВНД:

$$
BH\mu = \text{En} + \frac{4\mu\mu\pi(\text{Eo} - \text{En})}{4\mu\pi + 4\mu\pi\sigma},\tag{3}
$$

где ВНД - внутренняя норма доходности;

 $E_{\pi}$  – низкая стоимость процента;

 $E_0$  – высокая стоимость процента;

 $H\_\text{H}$  – положительное значение ЧДД при низкой стоимости процента  $E_{\pi}$ ;

ЧДД<sub>о</sub> – отрицательное значение ЧДД при высокой стоимости процента  $E_o$ .

Внутренняя норма доходности является «барьерным показателем». Он показывает запас финансовой прочности, порог рентабельности, окупаемости инвестиционного проекта. ВНД используется для выбора и установления ставки дисконтирования для оценки эффективности инвестиционного проекта или для установления стоимости капитала при выборе источников  $\mathbf{M}$ методов финансирования проекта.

Анализ показателя ВНД приведен в следующей таблице:

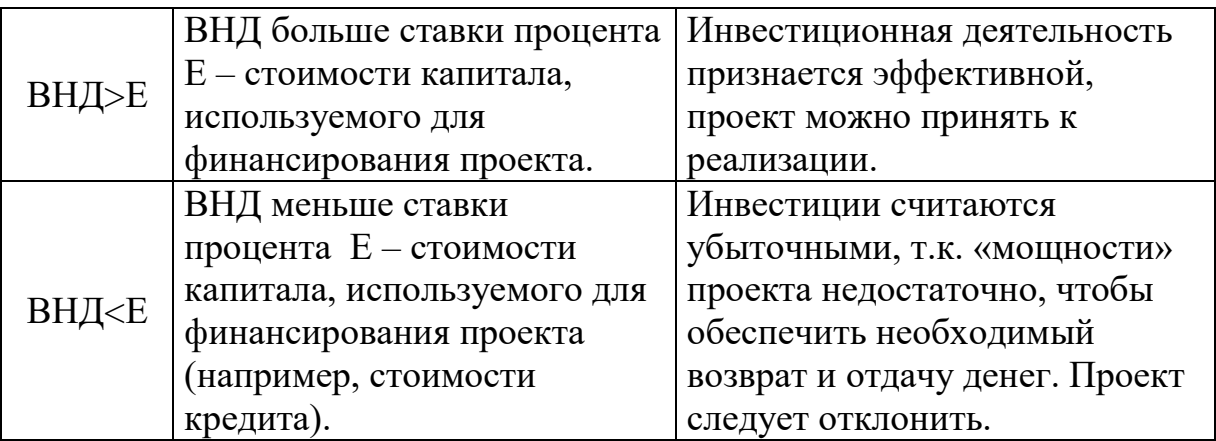

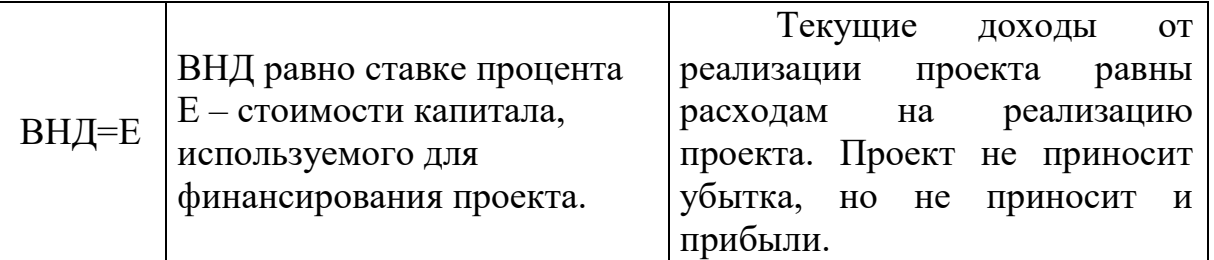

Рентабельность инвестиций (или индекс доходности) представляет собой отношение приведенных доходов к приведенным на ту же дату инвестиционным расходам. Он позволяет определить, в какой мере возрастают средства инвестора в расчете на один рубль инвестиций.

Расчет рентабельности инвестиций:

доходы и расходы от реализации проекта приводят по принятой ставке дисконтирования к моменту начала реализации проекта;

находят отношение суммы дисконтированных доходов к  $\bullet$ cymme дисконтированных расходов по формуле 4 и 5.

Формула для расчета рентабельности инвестиций:

а) «однократные инвестиции - многократные доходы»

$$
R = \frac{\sum_{t=1}^{T} \frac{P_t}{(1+E)^t}}{K},
$$
\n(4)

б) «многократные расходы – многократные доходы»

$$
R = \frac{\sum_{t=t_n}^{T} \frac{P_t}{(1+E)^t}}{\sum_{t=0}^{t_0} \frac{K_t}{(1+E)^t}},
$$
\n(5)

где R - рентабельность инвестиций;

 $K_t$  – инвестиции в t-м году;

 $P_t$  – денежные поступления в t-м году;

t<sub>н</sub> и t<sub>o</sub> - год начала производства продукции и окончания капитального строительства.

Анализ показателя рентабельности инвестиций приведен в следующей таблице:

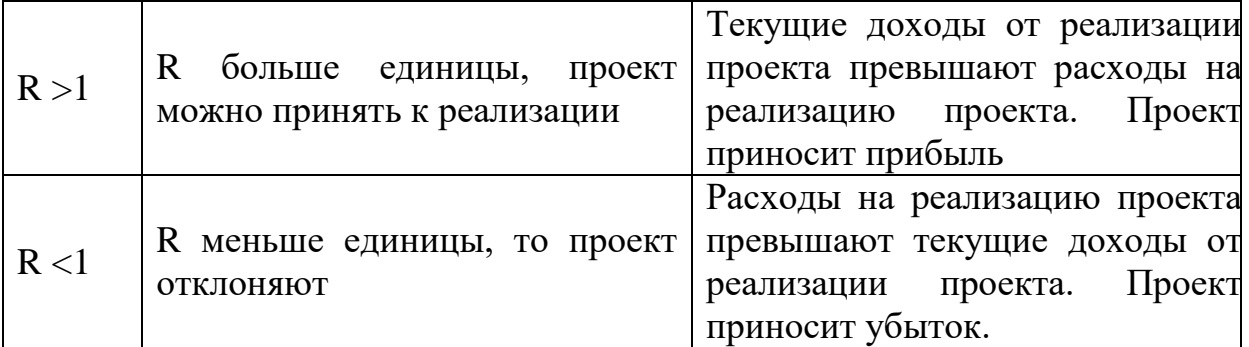

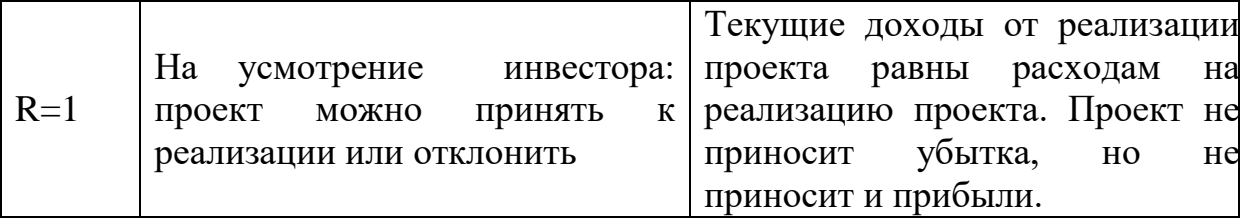

При принятии решения вопроса о целесообразности реализации инвестиционного проекта можно использовать один из показателей ЧДД или R. При сравнительной оценке - оба показателя.

Дисконтированный срок окупаемости инвестиций – это продолжительность периода времени, в течение которого сумма чистых доходов, дисконтированных на момент реализации проекта, равна сумме инвестиций.

Расчет дисконтированного срока окупаемости производится в следующей последовательности:

 по принятой процентной ставке дисконтирования определяется чистый дисконтированный денежный поток;

определяется чистый накопленный дисконтированный денежный поток;

 определяют количество периодов, в течение которых инвестиции возмещаются за счет доходов;

 невозмещенная сумма окупается за счет доходов, получаемых в следующем году;

 определяется срок окупаемости как сумма полных лет и части следующего года.

Дисконтированный срок окупаемости инвестиций определяется только нарастающим итогом.

Существенным недостатком данного метода дисконтированного периода окупаемости является то, что он учитывает только начальные денежные потоки, именно те, которые укладываются в период окупаемости. Все последующие денежные потоки не принимаются во внимание в расчетной схеме.

5. Финансовая состоятельность проекта.

Финансовая состоятельность проекта определяется на основе расчета коэффициентов оценки структуры баланса предприятия — текущей ликвидности, обеспеченности собственными средствами, коэффициента отношения собственных средств к величине заемных средств в составе средств финансирования проекта, коэффициента восстановления (утраты) платежеспособности, а также расчета точки безубыточности.

Коэффициент текущей ликвидности дает общую оценку ликвидности активов, показывая, сколько рублей текущих активов предприятия приходится на один рубль текущих обязательств. Нормативное значение данного показателя больше 2. Коэффициент текущей ликвидности определяется по следующей формуле:

$$
K_{m\pi} = \frac{TA}{TO},\tag{6}
$$

где К<sub>тл</sub> – коэффициент текущей ликвидности;

ТА — текущие активы;

ТО — текущие обязательства.

Коэффициент обеспеченности собственными оборотными средствами характеризует долю собственных оборотных средств в общей их сумме. Нормативное значение больше 0,1. Коэффициент обеспеченности собственными оборотными средствами определяется по следующей формуле:

$$
K_{oc} = \frac{OC_c}{OC},\tag{7}
$$

где Кос — коэффициент обеспеченности собственными оборотными средствами; ОС<sup>с</sup> — собственные оборотные средства;

ОС — оборотные средства.

Коэффициент восстановления (утраты) платежеспособности показывает наличие реальной возможности у предприятия восстановить либо утратить свою платежеспособность в течение определенного периода. Он определяется по следующей формуле:

$$
K_{y\epsilon} = \frac{Pac|u\epsilon}{{\rm Yc}m\epsilon} \frac{K_{m\epsilon}}{m\epsilon} , \qquad (8)
$$

где Кув — коэффициент утраты (восстановления) платежеспособности.

#### **2. ПРОГРАММНЫЕ ПРОДУКТЫ ДЛЯ ОЦЕНКИ ИНВЕСТИЦИОННЫХ ПРОЕКТОВ**

#### **2.1 Общая характеристика существующих программных продуктов**

Расчет эффективности инвестиций и оценка инвестиционного проекта является очень трудоемким процессом. Для облегчения этой работы разработан ряд программных продуктов. Все существующие программные продукты должны удовлетворять следующим требованиям:

- требования к вычислительным возможностям системы. Вычислительные возможности должны позволять рассчитывать все виды эффективности;

- требования к интерфейсу. Интерфейс должен быть «дружелюбным», т.е. предупреждал о некорректном вводе информации, наглядность и т.д.;

- доступность. По финансовым соображениям программные продукты должны быть доступными.

Классификация программных продуктов:

1) По степени универсальности программного продукта выделяют:

- универсальные пакеты – применяются для широкого класса инвестиционных проектов;

- индивидуальные пакеты - создаются для определенного типа проектов или даже для конкретного инвестиционного проекта.

2) В зависимости от степени вмешательства в работу программы выделяют:

- «закрытые»;

- «открытые» программные продукты.

Термин «закрытость» означает возможность изменения используемых формул и алгоритмов, по которым происходят вычисления в программе. К «закрытым» относятся программы, написанные на каком-либо языке программирования, а «открытые» - программы, использующие электронные таблицы.

В «открытых» программах пользователь имеет возможность менять расчетные формулы, а в «закрытых» программах такой возможности нет. В силу «закрытости» такие продукты отстают от экономических реалий. Путь решения проблемы - специальный диалоговый блок, который дает возможность учесть изменения внешней среды.

«Открытые» ошибок. программы таят  $\bf{B}$ cebe V<sub>rpo3</sub>y Поэтому инвестиционные проекты, предоставляемые на конкурс, рекомендуется обосновать с помощью апробированных программных продуктов.

 $3)$ В зависимости от вида выполняемой работы выделяют программные продукты:

- для оценки финансовых результатов прежней деятельности, отраженных в отчетности за истекший период, а также будущего потенциала предприятия;

- для планирования, расчета и сравнительного анализа инвестиционных проектов в целях выбора оптимальной формы финансирования.

Все программные продукты для оценки эффективности инвестиционных проектов базируются на разработанных ЮНИДО методических подходах, и все они сопоставимы по таким критериям, как функциональные возможности, качество программной реализации, удобство пользовательского интерфейса, степень «закрытости» пакета.

Примером «открытого» программного продукта является программный комплекс «Альт-Инвест», разработанный фирмой «Альт», а «закрытого» программный комплекс Project Expert, разработанный фирмой «Про-Инвест информационные технологии».

#### 2.2. Программный комплекс «Альт-Инвест»

Программный комплекс «Альт-Инвест» позволяет оценить эффективность инвестиционного проекта, его финансовую состоятельность, а также определить границы изменения исходных параметров, при которых проект обеспечивает приемлемые показатели эффективности и финансовой состоятельности. Данный продукт разработан в соответствии с методикой ЮНИДО с учетом специфики российской экономики. Расчеты можно выполнять как в текущих ценах, так и в прогнозных ценах с учетом инфляции.

Программный комплекс «Альт-Инвест» содержит блок анализа чувствительности, который позволяет определить зоны риска проекта. В отличие от других программ, данный продукт позволяет проводить не только однопараметрический, но и двухпараметрический анализ чувствительности. Результаты расчетов представляются в виде таблиц и диаграмм. Пользователь может самостоятельно сформировать и свои таблицы, рассчитать дополнительные показатели.

К функциональным возможностям программного продукта «Альт-Инвест» относятся:

- выбор наиболее приемлемой схемы реализации инвестиционного проекта;

- подготовка бизнес-плана для получения кредита в банке и привлечения инвесторов;

- подготовка обоснования для получения государственного финансирования или гарантии;

- проведение экспертизы проектов, выбор и ранжирование проектов по степени их привлекательности.

Этапы оценки эффективности инвестиционного потока с помощью программного продукта «Альт-Инвест»:

На первом этапе рассматриваются чистые денежные потоки от реализации инвестиционного проекта. Рассчитываются показатели эффективности инвестиционного проекта: ЧДД, ВНД, простой и дисконтированный сроки окупаемости инвестиций.

На втором этапе осуществляется выбор схемы финансирования и оценка финансовой состоятельности инвестиционного проекта. В процессе расчета денежные потоки, отражающие финансирование проекта, сопоставляются с потоками чистых доходов проекта и определяются временные интервалы, в которых накопленный денежный поток является отрицательным. Наличие таких интервалов свидетельствует о финансовой несостоятельности проекта и необходимости изменения схемы финансирования и реализации инвестиционного проекта.

Программный продукт «Альт-Инвест» позволяет рассчитывать бюджетную эффективность, которая отражает соотношение доходов и расходов федерального и местного бюджетов. Предоставляется интересным блок программы, который осуществляет оценку потребности во внешнем финансировании и построение графика привлечения и возврата кредита.

 «Альт-Инвест» - это открытый программный продукт. Алгоритм расчета показателей доступен для просмотра и в случае необходимости возможна его корректировка. Это дает возможность использования программы под конкретные запросы пользователя.

Программный продукт «Альт-Инвест» построен по принципу интегрированной системы документации. Построение таблиц обусловлено логикой подготовки исходных данных и методикой расчета. Изменение значений одних показателей приводит к перерасчету других зависимых показателей.

В программе используется система меню и диалоговых окон, что позволяет улучшить интерфейс и ускорить процесс расчета. Предусмотрена также возможность совместной работы над одним проектом с нескольких рабочих мест. Формирование документов может быть осуществлено как на русском, так и на английском языке.

#### **2.3. Программный комплекс Project Expert**

Программный комплекс Project Expert разработан фирмой «Про-Инвестинформационные технологии» и пользуется большой популярностью.

Данный программный комплекс формирует имитационную модель функционирования предприятия как совокупность денежных потоков. Он переводит описание хозяйственно-финансовой деятельности предприятия с языка пользователя в формализованное описание денежных потоков. Затем рассчитывают показатели, по которым оценивают результативность принятых инвестиционных решений.

При разработке данного программного продукта использована методология ЮНИДО по оценке инвестиций. Функции программного комплекса Project Expert:

- разработка финансового плана и определение потребности в финансовых ресурсах;

- определение схемы финансирования предприятия;

- разработка плана реализации инвестиционного проекта;

- исследование различных сценариев развития предприятия;

- расчет показателей эффективности инвестиционного проекта;

- подготовка бизнес-плана инвестиционного проекта в соответствии с международными стандартами.

К задачам, которые можно решать с помощью инструментария Project Expert, относятся:

1. Проектирование развития:

- оценка бизнеса – прогноз потока денежных средств, который способно генерировать предприятие, и расчет будущей стоимости активов;

- задача развития – оценка влияния инвестиционного проекта на рентабельность предприятия в целом;

- выбор схемы финансирования – моделирование разнообразных форм финансирования инвестиционного проекта и выбор наиболее оптимального из них;

-размещение свободных средств – рациональное использование временно свободных денежных средств;

обоснование налогового кредита - построение модели развития предприятия и обоснование эффективности налогового кредита;

- прогноз бюджетной эффективности – обоснование эффективности реализации инвестиционного проекта для местной администрации;

- задача инвестора – выбор наилучшего варианта вложения капитала.

2. Анализ выбранной стратегии:

- прогноз финансовых результатов компании – перспективы развития предприятия определяются жизненным циклом выпускаемой продукции, состоянием его основных средств, динамикой функционирования рынка, макроэкономическими факторами;

- прогноз финансовых результатов работы подразделений – оценка эффективности работы каждого подразделения;

- анализ прибыльности продукции – оценка вклада каждой продукции в общую прибыль предприятия. Отказ от нерентабельной продукции;

- определение минимального выпуска – до какой величины можно снижать объем продаж, чтобы предприятие оставалось рентабельным;

- выбор цены продукции – анализ влияния цен на продукцию на эффективность инвестиций;

- предельные издержки – определение критического уровня издержек данного вида для предприятия;

- точка безубыточности;

- оценка риска – анализ устойчивости инвестиционного проекта при условии воздействия ряда случайных факторов.

3. Анализ альтернативных решений:

- произвести или купить? – рассмотрение и выбор сценариев развития предприятия;

- купить или взять в аренду? – выбор оптимального метода финансирования инвестиционного проекта;

- выбор оборудования – решается в ходе анализа альтернативных сценариев;

- выбор условий сбыта – оценка преимуществ каждой финансовой схемы;

- выбор условий закупок – оценка степени их воздействия на эффективность работы предприятия и выбор оптимальных условий закупок;

- выбор способа учета запасов – рассмотрение модели предприятия при различных вариантах учетной политики и сравнение динамики финансовых результатов;

- выбор способа амортизации – осуществляется в результате анализа имитационной модели.

Таким образом, Project Expert – это система стратегического управления предприятием. Этапы работы с продуктом Project Expert:

- построение модели предприятия и его экономического окружения;

- определение потребности в финансировании;

-разработка стратегии финансирования;

- расчет показателей эффективности;

- анализ финансовых результатов;

- создание бизнес-плана, итоговых таблиц;

- ввод и анализ данных о текущем состоянии проекта в процессе его реализации.

#### **3. ОЦЕНКА БИЗНЕС-ПЛАНА ИНВЕСТИЦИОННОГО ПРОЕКТА С ПРОГРАММНОГО КОМПЛЕКСА PROJECT EXPERT**

Для выполнения работы используется демонстрационная версия Project Expert 6.0. Ее запуск выполняется стандартным образом:

- если в классе произведена соответствующая настройка, то с помощью кнопки «Пуск»;

- если такой настройки нет, то папку Project Expert6 Holding скопировать из сети в свою личную папку и запустить файл - Pew32.exe (находится в подчиненной папке Bin). После запуска появится главное окно программы.

Для начала работы выполняются команды:

*Проект > Новый проект.*

В появившееся окно вводится необходимая информация о проекте:

в поле «*Название***»** вводится имя бизнес проекта;

 в поле «*Вариант***»** вводится название или номер варианта проекта. В дальнейшем название варианта компьютер присоединяет к названию проекта и квалифицирует как полное название проекта.

данные об авторе проекта в область *Автор*;

календарную дату начала проекта;

 длительность проекта. Отметим, что наименьшая длительность проекта – 1 месяц, наибольшая – 100 лет;

 имя файла проекта в области файл, так как вся исходная информация и расчетная информация по проекту хранится на магнитном диске. Стандартным расширением файла проекта является pex. Выбор папки для сохранения производится с помощью кнопки «*Пролистать*»;

 имя шаблона проекта в область «*Шаблон*». Шаблон проекта используют для удобства ввода данных по одинаковым проектам или различным вариантам одного и того же проекта. Он позволяет создавать проекты, не повторяя ввод одинаковой информации. По умолчанию файл, в котором хранится шаблон, имеет расширение \*.pet..

После заполнения всех полей следует щелкнуть по кнопке ОК. В результате на экране высветится окно «Содержание». Данное окно появляется на экране при создании или открытии проекта. Здесь находится перечень основных разделов программы, которые необходимо проработать при составлении бизнес проекта. Оно является главным, так как с его помощью вводятся исходные данные, выполняются расчеты, подготавливают отчетные документы.

Окно объединяет основные разделы программы:

- *1. Проект;*
- *2. Компания;*
- *3. Окружение;*
- *4. Инвестиционный план;*
- *5. Операционный план;*

*6. Финансирование;*

*7. Результаты;*

*8. Анализ проекта;*

9. *Актуализация.*

После активизации любого раздела на экране высветится перечень модулей, входящих в него.

Для ввода параметров проекта используется раздел *Проект.*

Он состоит из модулей:

*1. Заголовок;* 

- *2. Список продуктов;*
- *3. Текстовое описание;*
- *4. Отображение данных;*
- *5. Настройка расчета;*
- 6. *Защита проекта.*

Перечисленные модули позволяют ввести необходимую информацию о проекте, установить защиту проекта, выполнить расчеты и оформить результаты расчетов.

Раздел **«***Компания***»** служит для ввода данных, характеризующих финансово-экономическое состояние предприятия на начало проекта. Раздел «*Окружение»* предназначен для ввода параметров финансово-экономической среды, в которой планируется реализация проекта. В разделе «*Инвестиционный план»* указываются этапы, которые необходимо выполнить для реализации проекта. В разделе «*Операционный план»* указываются параметры этапов реализации проекта. Раздел «*Финансирование»* предназначен для ввода параметров финансирования проекта.

Программа позволяет сформировать различные выходные документы, которые выводятся на экран командой:

*Результаты > Наименование документа.*

При этом базовыми документами являются *Отчет о прибылях и убытках* и *Кэш-фло* (потоки платежей).

С помощью модулей *Анализ проекта* можно получить сведения о финансовых показателях проекта и произвести его статистический анализ.

Модуль «*Финансовые показатели»* позволяет просмотреть финансовые показатели проекта. Модуль «*Эффективность инвестиций»* позволяет рассчитать и просмотреть обобщенные показатели эффективности проекта. Для проведения расчетов необходимо:

- из раскрывающегося списка выбрать показатель эффективности (*Анализ по NPV*);

- из списка *Вариации выбранных параметров* выбрать входные параметры, влияние которых нам необходимо оценить.

# **РЕКОМЕНДУЕМАЯ ЛИТЕРАТУРА**

*а) нормативные документы*

1. Гражданский кодекс Российской Федерации. Часть 1. - Принят Государственной думой 21 октября 1994 г. Вступил в силу 1 января 1995 г. / / КонсультантПлюс. [Электрон. ресурс].

2. Бюджетный кодекс Российской Федерации: федеральный закон от 31 июля 1998 г. № 145-ФЗ ((ред. от 29.12.2015) (с изм. и доп., вступ. в силу с 01.01.2016) // КонсультантПлюс. [Электрон. ресурс].

3. Об инвестиционной деятельности в РСФСР: закон РСФСР от 26 июня 1991 г. №1488-1 / / Ведомости СНД и ВС РСФСР. - 1991. - № 29. - Ст. 1005.

4. Об инвестиционной деятельности в Российской Федерации, осуществляемой в форме капитальных вложений: федеральный закон от 25 февраля 1999 г. № 39-ФЗ / / Собр. законодательства Российской Федерации. – 1999. - № 9. – Ст. 10963.

5. Об иностранных инвестициях в Российской Федерации: федеральный закон от 09 июля 1999 г. № 160-ФЗ / / Собр. законодательства Российской Федерации. – 1999. - № 28. – Ст. 3493.

6. Об инвестиционных фондах: федеральный закон от 29 ноября 2001 г. № 156-ФЗ / / Собрание законодательства РФ. – 2001. – № 49. – Ст. 4562.

7. Об ипотеке (залоге недвижимости): федеральный закон от 16 июля 1998 г. №102-ФЗ // Собрание законодательства РФ. – 1998. – № 29. – Ст. 3400.

8. О рынке ценных бумаг: федеральный закон от 22 апреля 1996 г. № 39- ФЗ / / Собрание законодательства РФ. - 1996. - № 17. – Ст. 1918.

9. О соглашениях о разделе продукции: федеральный закон от 30 декабря 1995 г. №225-ФЗ / / Собрание законодательства РФ. – 1996. - № 1. – Ст. 18.

10. О финансовой аренде (лизинге): федеральный закон от 29 октября 1998 г. № 164-ФЗ / / КонсультантПлюс. [Электрон. ресурс].

11. Об инвестиционных фондах: федеральный закон от 29 ноября 2001 г.  $\mathcal{N}_2$  156-ФЗ (ред. от 29.06.2015) / / КонсультантПлюс. [Электрон. ресурс].

12. О федеральном бюджете на 2016: федеральный закон от 14 декабря 2015 г. № 359-ФЗ / / КонсультантПлюс. [Электрон. ресурс].

13. Об утверждении Правил формирования и реализации федеральной адресной инвестиционной программы: Постановление Правительства РФ от 13 сентября 2010 г. № 716 (ред. от 12.12.2015) / / КонсультантПлюс. [Электрон. ресурс].

14. О Правительственной комиссии по инвестиционным проектам, имеющим общегосударственное, региональное и межрегиональное значение (вместе с «Положением о Правительственной комиссии по инвестиционным проектам, имеющим общегосударственное, региональное и межрегиональное значение»): Постановление Правительства РФ от 23.11.2005 N 695 (ред. от 08.05.2015) / / КонсультантПлюс. [Электрон. ресурс].

15. Об утверждении Правил формирования и использования бюджетных ассигнований Инвестиционного Фонда Российской Федерации: Постановление Правительства РФ от 01 марта 2008 № 134 (ред. от ред. от 07.12.2015) / / КонсультантПлюс. [Электрон. ресурс].

16. О концепции долгосрочного социально-экономического развития Российской Федерации на период до 2020 года: Распоряжение Правительства РФ от 17 ноября 2008 г. № 1662-р. / / Справочная правовая система «Гарант».

17. Об утверждении методики расчета показателей и применении критериев эффективности инвестиционных проектов, претендующих получение государственной поддержки за счет средств инвестиционного фонда РФ: Приказ Минэкономразвития РФ № 139, Минфина № 82н от 23.05.2006 г. / / Бюллетень нормативных актов федеральных органов исполнительной власти. –  $2006. - N<sub>2</sub> 27.$ 

18. Методические рекомендации по оценке эффективности инвестиционных проектов (утв. Минэкономики РФ, Минфином РФ и Госстроем РФ от 21.06.1999 № ВК 477). – М.: Экономика, 2000. - 450 с.

19. Методические рекомендации по расчету лизинговых платежей (утв. распоряжением Минэкономики Российской Федерации от 16 апреля 1996 г.) / / Закон. – 1999. - № 8.

### *б) основная литература*

1. Алиев А. Т. Управление инвестиционным портфелем [Электронный ресурс] : учебное пособие / А. Т. Алиев, К. В. Сомик. - М. : Издательскоторговая корпорация «Дашков и К°», 2013. - 160 с. - Доступ из ЭБС "ZNANIUM.com"

2. Елагин В.И., Борисова Е.Р. и др. Управление финансами компаний и финансовых институтов: учебное пособие / Под ред. д-ра экон. наук, проф. В.И. Елагина. Часть 1. - М.: ООО "Издательский дом Центросоюза", 2013. - 368 с.

3. Елагин В.И., Борисова Е.Р. и др. Управление финансами компаний и финансовых институтов [Электронный ресурс]: учебное пособие / Под ред. д-ра экон. наук, проф. В.И. Елагина. Часть 2. - М.: ООО "Издательский дом Центросоюза", 2013. - 516 с.

4. Павлова Ю. В. Инвестиции : учебное пособие для бакалавров по направлению "Экономика" / Ю. В. Павлова, отв. ред. В. М. Старостин, Рос. ун-т кооп., Чебоксар. кооп. ин-т (филиал) . - Чебоксары : [б. и.] , 2012. - 239 с.

5. Павлова Ю. В. Финансовое обеспечение инвестиционных проектов : практикум для студентов направления магистратуры 080300.68 «Финансы и кредит» магистерской программы «Управление финансами компаний и финансовых институтов» / Ю. В. Павлова, отв. ред. В. М. Старостин, Рос. ун-т кооп., Чебоксар. кооп. ин-т (филиал) . - Чебоксары : [б. и.] , 2012. - 59 с.

6. Игонина Л. Л. Инвестиции : учебник / Л. Л. Игонина . - 2-е изд., перераб. и доп . - М. : Магистр , 2011. - 749 с.

7. Инвестиции: cистемный анализ и управление [Электронный ресурс] / Под ред. К. В. Балдина. - 4-е изд. испр. - М.: Дашков и К, 2013. - 288 с.- Доступ из ЭБС "ZNANIUM.com".

8. Лукасевич И.Я. Инвестиции [Электронный ресурс]: Учебник / М.: Вузовский учебник: ИНФРА-М, 2011. - 413 с.-Доступ из ЭБС "ZNANIUM.com

9. Игонина Л.Л. Инвестиции [Электронный ресурс]: Учебник / 2-e изд., перераб. и доп. - М.: Магистр, 2013. - 752 с.-Доступ из ЭБС "ZNANIUM.com

10. Лукасевич И.Я. Инвестиции [Электронный ресурс]: Учебник / М.: Вузовский учебник: НИЦ Инфра-М, 2013. - 413 с.-Доступ из ЭБС "ZNANIUM.com

*в) дополнительная литература*

1. Вайн Саймон. Инвестиции и трейдинг. Формирование индивидуального подхода / Вайн Саймон. - Москва : Альпина Паблишер, 2015. - 648 с. - Книга находится в базовой версии ЭБС IPRbooks.

2. Инвестиции: cистемный анализ и управление [Электронный ресурс] / Под ред. К. В. Балдина. - 4-е изд. испр. - М.: Дашков и К, 2013. - 288 с. -Доступ из ЭБС "ZNANIUM.com

3. Ковалева В.В., Иванова В.В. Инвестиции. - Москва : Проспект, 2014. - 584. ISBN 978-5-392-10204-4. Ссылка на ресурс: http://www.book.ru/book/296450

4. Николаева, И. П. Инвестиции [Электронный ресурс] : Учебник для бакалавров / И. П. Николаева. - М.: Дашков и К, 2013. - 256 с.-Доступ из ЭБС "ZNANIUM.com

5. Сергеев И.В., Веретенникова И.И., Шеховцов В.В. Инвестиции [Текст] : Учебник и практикум для прикладного бакалавриата / И.В. Сергеев, И.И. Веретенникова, В.В. Шеховцов. - 3-е изд., перераб. и доп. - М. : Издательство Юрайт, 2015. - 314 с.

6. Шарп У.Ф., Бэйли Д.В., Инвестиции [Электронный ресурс]: / ; Пер. с англ. А.Н. Буренина, А.А. Васина. - М.: ИНФРА-М, 2014. - 1028 с.-Доступ из ЭБС "ZNANIUM.com

### **СОДЕРЖАНИЕ**

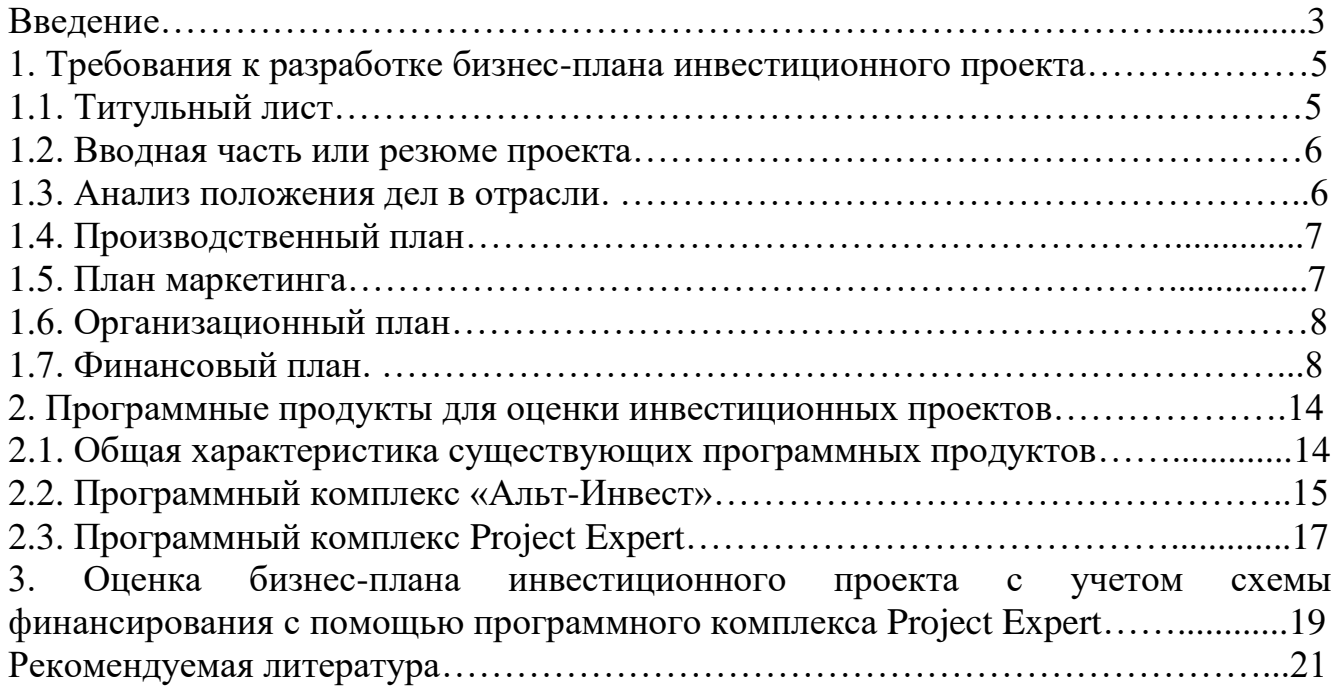

# *Учебное издание*

### **ФИНАНСОВОЕ ОБЕСПЕЧЕНИЕ ИНВЕСТИЦИОННЫХ ПРОЕКТОВ**

#### **Методические указания**

к лабораторным занятиям студентов очной и заочной форм обучения направления подготовки 38.04.08 «Финансы и кредит» магистерской программы «Управление финансами компаний и финансовых институтов»

Работа издается в авторской редакции

Подписано к печати . Формат  $60x84/16$ . Бумага офсетная. Печать оперативная. Усл.-п. л. 1,5. Тираж 10 экз. Заказ №

> ЦИТ и УО ЧКИ РУК 428025, Чебоксары, пр. М. Горького, 24